# Package 'topdownrdata'

May 14, 2024

<span id="page-0-0"></span>Version 1.26.0 Title Example Files for the topdownr R Package Description Example data for the topdownr package generated on a Thermo Orbitrap Fusion Lumos MS device. Depends topdownr biocViews ExperimentData, MassSpectrometryData License GPL  $(>= 3)$ NeedsCompilation no URL <https://github.com/sgibb/topdownrdata/> BugReports <https://github.com/sgibb/topdownrdata/issues/> RoxygenNote 6.0.1.9000 Roxygen list(markdown=TRUE) Encoding UTF-8 git\_url https://git.bioconductor.org/packages/topdownrdata git\_branch RELEASE\_3\_19 git\_last\_commit c163f57 git\_last\_commit\_date 2024-04-30 Repository Bioconductor 3.19 Date/Publication 2024-05-14 Author Sebastian Gibb [aut, cre], Pavel Shliaha [aut], Ole Nørregaard Jensen [aut] Maintainer Sebastian Gibb <mail@sebastiangibb.de>

# **Contents**

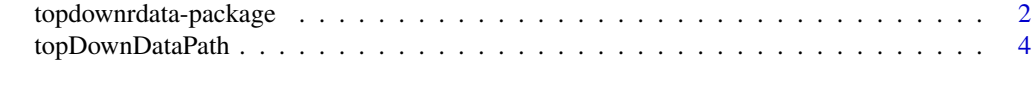

#### **Index** [6](#page-5-0) **6**

<span id="page-1-1"></span><span id="page-1-0"></span>topdownrdata-package *Example Data for the topdownr package.*

#### Description

This package contains example files accompanying the topdownr.

#### Details

It has just one function [topDownDataPath\(\)](#page-3-1) that returns the file path to the 5 example protein datasets.

Each dataset has four different categories of files:

- One .fasta file containing the protein sequence.
- Multiple .experiments.csv, .txt, and .mzML files (the same number of files for each of the three types):
	- The .experiments.csv files contain the information about the used method and the settings of the mass spectrometer (fragmentation conditions).
	- The .txt scan header files contain (additional) information about the spectra (monoisotopic *m/z*, ion injection time, ...).
	- The .mzML files contain the deconvoluted spectra.

In total this package has 341 files: a .fasta file for each protein (5) and 20 files of each of the three method/spectra information files for every protein except for the *bovine carbonic anhydrase* and *C3a recombinant protein* which have 26 of each.

The topdownr package needs all the four file types. The sequence information of the .fasta file is used to calculate the fragmentation *in-silico*. The theoretical fragments are matched against the experimental seen fragments that are stored in the .mzML files. In the next step the fragmentation data have to be combined with the general information about spectra and the fragmentation condition from the .txt scan header and the .experiments.csv method files, respectively.

In combination these information could be used to investigate fragmentation conditions and to find the one (or more) that maximise the overall fragment coverage. Please see a small example on the end of this manual page and a full featured example analysis in the topdownr analysis vignette: vignette("analysis", package="topdownr").

The .meth files were created with the following command:

library("topdownr")

```
writeMethodXmls(defaultMs1Settings(LastMass=1600),
                defaultMs2Settings(),
                ## mass/z adapted to protein of interest (see table)
                ## z is currently not supported by the Thermo software,
                ## setting to 1.
                mz=cbind(mass=c(745.2, 908.0, 1162.0), z=c(1, 1, 1)),
                groupBy=c("replication", "ETDReactionTime"),
                replications=2,
                pattern="method_CA3_\%s.xml")
```
#### <span id="page-2-0"></span>General Information:

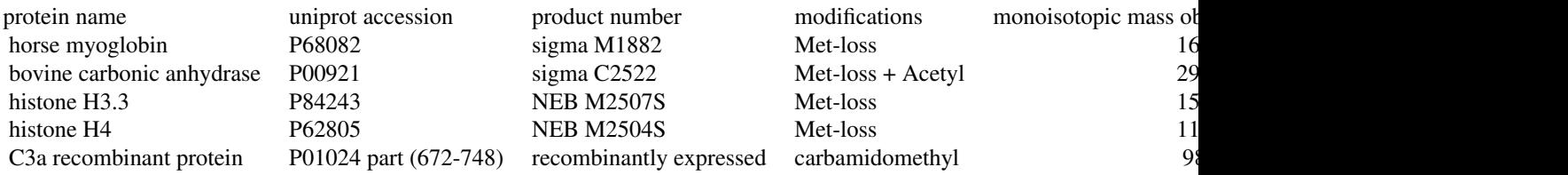

All 5 proteins were infused into a Thermo Orbitrap Fusion Lumos at 600 nl/minute in 50 % acetonitrile 0.1 FS360-20-10-5-6.35CT emitter.

#### M/Z used:

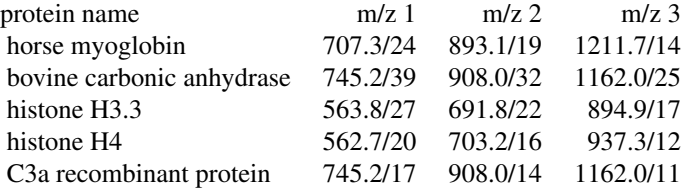

#### Author(s)

Pavel Shliaha <pavels@bmb.sdu.dk>, Sebastian Gibb <mail@sebastiangibb.de>

#### References

<https://github.com/sgibb/topdownrdata/>

#### See Also

```
topDownDataPath(), topdownr-package,
Vignettes for the generation vignette("data-generation", package="topdownr") and analysis
of these data vignette("analysis", package="topdownr").
Website: https://sgibb.github.io/topdownr/
```
#### Examples

```
# List file categories
list.files(topdownrdata::topDownDataPath("myoglobin"))
# List all needed files
list.files(topdownrdata::topDownDataPath("myoglobin"), recursive=TRUE)
# Read files, predict fragments and combine spectra information
tds <- readTopDownFiles(
   path=topDownDataPath("myoglobin"),
    ## Use an artifical pattern to load just the fasta
```

```
## file and files from m/z == 1211, ETD reagent
   ## target 1e6 and first replicate to keep runtime
   ## of the example short
   pattern=".*fasta.gz$|1211_.*1e6_1"
)
# Show TopDownSet object
tds
# Filter all intensities that don't have at least 10 % of the highest
# intensity per fragment.
tds <- filterIntensity(tds, threshold=0.1)
# Filter all conditions with a CV above 30 % (across technical replicates)
tds <- filterCv(tds, threshold=30)
# Filter all conditions with a large deviation in injection time
tds <- filterInjectionTime(tds, maxDeviation=log2(3), keepTopN=2)
# Filter all conditions where fragments don't replicate
tds <- filterNonReplicatedFragments(tds)
# Normalise by TIC
tds <- normalize(tds)
# Aggregate technical replicates
tds <- aggregate(tds)
# Coerce to NCBSet (N-/C-terminal/Bidirectional) and plot fragment coverage
fragmentationMap(as(tds, "NCBSet"))
```
<span id="page-3-1"></span>topDownDataPath *TopDown Proteomic Datasets*

#### Description

This function returns the path to the example files accompanying the topdownr.

#### Usage

```
topDownDataPath(protein = c("myoglobin", "ca", "h3_3", "h4", "c3a"))
```
#### Arguments

protein character, name of the dataset.

#### Details

See [topdownrdata-package](#page-1-1) for a description of the datasets.

<span id="page-3-0"></span>

# topDownDataPath 5

## Value

character, path to the directory containing the example files.

# Author(s)

Sebastian Gibb <mail@sebastiangibb.de>

# See Also

<https://sgibb.github.io/topdownr/>

# Examples

topDownDataPath("myoglobin")

# <span id="page-5-0"></span>Index

∗ package topdownrdata-package, [2](#page-1-0)

topDownDataPath, [4](#page-3-0) topDownDataPath(), *[2,](#page-1-0) [3](#page-2-0)* topdownr-package, *[3](#page-2-0)* topdownrdata *(*topdownrdata-package*)*, [2](#page-1-0) topdownrdata-package, [2,](#page-1-0) *[4](#page-3-0)*